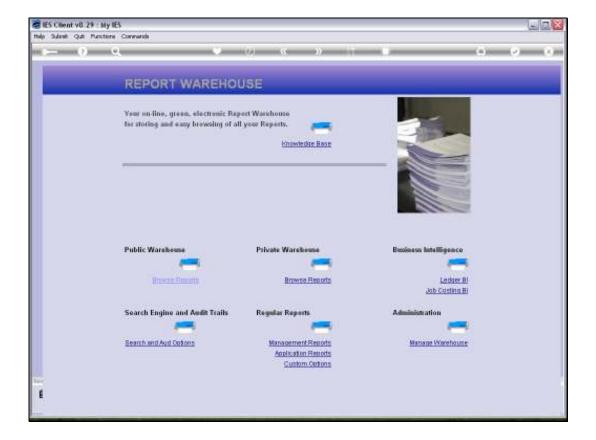

Slide notes: Management of the Report Warehouse includes a number of functions, among which we have an option to maintain the Report Library.

| Help Submit Que Punctione Commande             |      |
|------------------------------------------------|------|
| ••••••••••••••••••••••••••••••••••••••         | - 00 |
| REPORT WAREHOUSE: Administration               |      |
|                                                |      |
| File Maintenance Reports                       |      |
| Bunner Units BenotLibory                       |      |
| Benort Categories Business Units               |      |
| Report Time Labels Last Publication<br>Privacy |      |
| Beport Linny                                   |      |
| Selection Flam                                 |      |
| Periodic Publish                               |      |
|                                                |      |
| Selectre Removal Perform Publication           |      |
|                                                |      |
|                                                |      |
| Ter                                            | 6    |
| £                                              |      |
|                                                |      |

Slide notes: The Report Library has the list of Reports that are available for automatic publication during a so-called Publication Run.

| 📽 IES Client v0. 29 : My IES                                                                                    |                                                                                                    |  |
|----------------------------------------------------------------------------------------------------|----------------------------------------------------------------------------------------------------|--|
| Hilp Submit Qut Pursitions Commands                                                                             | 0 « »                                                                                                    |  |
|                                                                                                    |                                                                                                    |  |
|                                                                                                    |                                                                                                    |  |
|                                                                                                    | Rep Whse: Auto Rep Library                                                                                                    |  |
|                                                                                                    |                                                                                                    |  |
| Chewy Stay<br>Type                                                                                              | and a second second s                                                                                                    |  |
| Definition of the second second second second second second second second second second second second second se |                                                                                                    |  |
| Substrate Page                                                                                                  |                                                                                                    |  |
|                                                                                                    | Note: Ris WOT a requirement for these Reports to<br>registered as processes in the Process Using y                                                                                                    |  |
| Popul Net                                                                                                    |                                                                                                    |  |
| Dallager                                                                                                    |                                                                                                    |  |
| Coputtoord                                                                                                    | Dept field here is only relevant for DecWriter Reports.                                                                                                    |  |
|                                                                                                    | Publication Detail:                                                                                                    |  |
| Presidente Televisit                                                                                            | - million of the second second s |  |
| Column Column                                                                                                   |                                                                                                    |  |
| Preset News                                                                                                    |                                                                                                    |  |
|                                                                                                    | lave                                                                                                    |  |
|                                                                                                    |                                                                                                    |  |
|                                                                                                    |                                                                                                    |  |
|                                                                                                    |                                                                                                    |  |
| c                                                                                                    |                                                                                                    |  |
|                                                                                                    |                                                                                                    |  |

Slide notes: In other words, when we perform bulk publication, then the selection of Reports to perform and automatically publish, will be selected from this list.

| 🗃 IES Client v0.29 : My IES              |                                                                                                    |                     |
|------------------------------------------|----------------------------------------------------------------------------------------------------|---------------------|
| Help Subnit: Quit: Municipiere: Commande |                                                                                                    |                     |
|                                          | o « » :: •                                                                                                    | (*) (*) (*) (*) (*) |
|                                          | Rep Whse: Auto Rep Library                                                                                                    |                     |
| Cheven the<br>Tope                       | and the second second se |                     |
| Colorador Pag                            | Note Its NOT an equivalent for frame Reports to<br>registered as processes in the Process Library                                                                                                    |                     |
| Republicity<br>Contrapose                |                                                                                                    |                     |
| Department                               | Dept field here is only relevant for DecWeiter Reports.                                                                                                    |                     |
| Prestance Dataset<br>Dataset Uni         |                                                                                                    |                     |
| Calego -<br>Pasori Nere                  |                                                                                                    |                     |
|                                          | <u>Bave</u>                                                                                                    |                     |
|                                          |                                                                                                    |                     |
| 6                                        |                                                                                                    |                     |
|                                          |                                                                                                    |                     |

Slide notes: We can use our own design for the Keys to these Report Library entries, and a numbering system of 3 or more digits is a good call.

| 😂 IES Client v8. 29 : My IES                      |                                                                                                    |  |
|---------------------------------------------------|----------------------------------------------------------------------------------------------------|--|
| Help Subnet Quit Munitione Commande               |                                                                                                    |  |
| •••••                                             |                                                                                                    |  |
|                                                   | Rep Whse: Auto Rep Library                                                                         |  |
| Cheven that<br>Title                              | 101 jerr unas bed<br>11 Document Writed                                                            |  |
| Saturenting                                       | Noise Rox WOT a requirement for these Reports to<br>registered as processes to the Process Using y |  |
| Repaird Harry<br>Desitivation                     |                                                                                                    |  |
|                                                   | Dept field here is only relevant for . DecWriter Reports.                                          |  |
| Presidences Dataset<br>Determine Unit<br>Calegory |                                                                                                    |  |
| Present Name                                      | Int                                                                                                |  |
|                                                   |                                                                                                    |  |
| E                                                 |                                                                                                    |  |

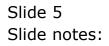

| 📽 IES Client v0.29 : My IES              |                                                                          |          |
|------------------------------------------|--------------------------------------------------------------------------|----------|
| Help Subnit: Quit: Municipiere: Commande |                                                                          |          |
|                                          | 0 « » ii s                                                               | с) (° с) |
|                                          | Rep Whse: Auto Rep Library                                               |          |
| (hew) may                                | Test, research and t                                                     |          |
| Tipe                                     | 11 Document Maited -<br>12 Document Maites                               |          |
| Constanting                              | S: Guick Writer<br>3: Ledger Writer<br>4: Budget Writer<br>5: Job Writer |          |
| Report Name                              | regidered as processes in the Process Ubrary,                            |          |
| Delivery                                 |                                                                          |          |
| Department                               | Dept field here is only relevant for DecWriter Reports.<br>[]            |          |
|                                          | Publication Detail:                                                      |          |
| Presidence Teleforent                    |                                                                          |          |
| College /<br>Popul New                   |                                                                          |          |
|                                          |                                                                          |          |
|                                          | Berr                                                                     |          |
|                                          |                                                                          |          |
| Tan C                                    |                                                                          |          |
| £                                        |                                                                          |          |
|                                          |                                                                          |          |

Slide notes: The Types of Reports that we may perform are listed here. The Report will have been designed with the Report Writer that we choose now.

| 🚭 IES Client v8.29 : My IES                                                |                                                                                                    |                                                                                                    |
|----------------------------------------------------------------------------|----------------------------------------------------------------------------------------------------|----------------------------------------------------------------------------------------------------|
| Help Subset: Quit Punctione Commande                                       |                                                                                                    | 1991 - 1997 - 1997 - 1997 - 1997 - 1997 - 1997 - 1997 - 1997 - 1997 - 1997 - 1997 - 1997 - 1997 - 1997 - 1997 - |
|                                                                            | Rep Whse: Auto Rep Library                                                                         | (+)) (2 X)m                                                                                                    |
|                                                                            | Rep Wrise. Auto Rep Library                                                                        |                                                                                                    |
|                                                                            | 101  www.ummamikest<br>11 Document Reiter -                                                        |                                                                                                    |
| Substanting<br>Aquid Net                                                   | Hele it is NOT a requirement for them Reports to<br>registered as processed in the Process Library |                                                                                                    |
| Department                                                                 | Dept field here is only relevant for DecWriter Reports.<br>11                                      |                                                                                                    |
| Providences Television (198<br>Contract 198<br>Contract<br>Provide Televis | Publication Detail: -                                                                              |                                                                                                    |
|                                                                            | lanz                                                                                               |                                                                                                    |
| i i                                                                        |                                                                                                    |                                                                                                    |

Slide notes: So in this example, we choose a Document Writer Report, and of course the Report model must already exist before we can include it here.

| Bit Schede Qui Proteines Conversión         Rep Whise: Auto Rep Library         University         Bit Document Relity         Bit Document Relity         Bi                                                                                                    | 😂 IES Client v0. 29 : My IES          |                                               |             |
|----------------------------------------------------------------------------------------------------|---------------------------------------|-----------------------------------------------|-------------|
| Comparison       Environment         Comparison       Environment                                                                                                    | Help Sulante Quit Munictione Commande |                                               |             |
| Litt     jarry transmissed       Train     Jii Document Reiter       Train     Jii Document Reiter       Train     Jii Document Reiter       Train     Jii Document Reiter       Train     Path Ris NOT scraphyses for Scene Reports to<br>registered at processed in the Process Library.       Path Ris Not Scraphyses for Scene Reports to<br>registered at processed in the Process Library.       Path Ris Not Scraphyses for Scene Reports to<br>registered at processed in the Process Library.       Path Ris Not Scene Reports to<br>registered at processed in the Process Library.       Path Ris Not Scene Reports to<br>registered at processed in the Process Library.       Path Ris Not Scene Reports to<br>registered at processed in the Process Library.       Path Ris Not Scene Reports to<br>registered at processed in the Process Library.                                                                                                    | - 0 a +                               | 0 « » in •                                    | (+) (v) (x) |
| Type     It Domment Writer       Substantiant     Note to NOT an explanated to Press Reports to regulated as processes in the Press Library.       Substantiant     Reput field have its selly relevant for . DecWitter Reports.       Substantiant     Publications Dotail: .       Free discont library     Publications Dotail: .                                                                                                    |                                       | Rep Whse: Auto Rep Library                    |             |
| Number of the Name Not Screen and Screen Sciences In Streen Sciences In Streen Sciences In Streen Sciences In Streen Sciences In Streen Sciences In Streen Sciences In Streen Sciences In Streen Sciences In Streen Sciences In Sciences In Streen Sciences In Streen Sciences In Sciences In Sci                  |                                       |                                               |             |
| Parameter in the Presence Univery.       Parameter into a procession in the Presence Univery.       Parameter into a procession in the Presence Universe.       Parameter into a procession in the Presence Universe.       Parameter into a procession in the Presence Universe.       Parameter into a procession in the Presence Universe.       Parameter into a procession in the Presence Universe.       Parameter into a procession in the Presence Universe.       Parameter into a procession in the Presence Universe.       Parameter into a procession in the Presence Universe.       Parameter into a procession in the Presence Universe.       Parameter int                                                                                                    | SALASI Na                             |                                               |             |
| Pert field here is only relevant for DecWriter Reports. 11 Pertinent Control Control C | August No.                            | registered as processes in the Process Ubrary |             |
| TI<br>Publication Dotall: -<br>Presidence Units<br>Compare<br>Presidence Units                                                                                                    |                                       |                                               |             |
| Paraticizes Tolerando<br>Tolerando Vite<br>Collega -<br>Pland Nerre                                                                                                    |                                       | н                                             |             |
| Preset Name .                                                                                                    | Detertin                              |                                               |             |
| Barr                                                                                                    |                                       |                                               |             |
|                                                                                                    |                                       | Int                                           |             |
|                                                                                                    | Turc                                  |                                               |             |
|                                                                                                    | £                                     |                                               |             |

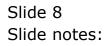

| 📽 IES Client v0. 29 : My IES          |                                                                                                  |             |
|---------------------------------------|--------------------------------------------------------------------------------------------------|-------------|
| Help Subnit: Quit: Punctione Commande |                                                                                                  |             |
| - 0 a +                               | (0) « » it s                                                                                     | (*) (*) (*) |
|                                       | Rep Whse: Auto Rep Library                                                                       |             |
|                                       | 101 [ary transmisso]                                                                             |             |
| Takeyan                               | ita i                                                                                            |             |
| August August                         | Noise Sta NOT a requirement for Press Reports to<br>registered as processes in the Presses Ubwey |             |
| Data                                  | ****                                                                                             |             |
| Depart                                | Dept Rold here is only relevant for DecWriter Reports. 11                                        |             |
| Prestative Data                       |                                                                                                  |             |
| Con<br>Con                            | 4277                                                                                             |             |
|                                       | Int                                                                                              |             |
|                                       |                                                                                                  |             |
| Ter:                                  |                                                                                                  |             |
| •                                     |                                                                                                  |             |

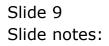

| 🗃 IES Client v0. 29 : My IES   |                         |                                                                                                    |                                |             |
|--------------------------------|-------------------------|----------------------------------------------------------------------------------------------------|--------------------------------|-------------|
| Halp Infolds Convention Logoff | Companion Waterd        | How do 1 DehaMerts                                                                                                    | Tables Arter Paus Gran Islan   |             |
| () Q                           |                         | • (0) (e                                                                                                    |                                | (*) (*) (*) |
|                                |                         |                                                                                                    |                                |             |
|                                |                         | Rep Why                                                                                                    | se: Auto Rep Library           |             |
|                                |                         |                                                                                                    |                                |             |
|                                |                         | (Jerry 101 )                                                                                                    |                                |             |
|                                |                         | Trpe 11 Document W                                                                                                    | jany tanané keri               |             |
|                                |                         | and the second second se | and the                        |             |
|                                |                         | Artentas                                                                                                    |                                |             |
|                                |                         |                                                                                                    | quartered for these Reports to |             |
|                                |                         | DATA SELECTION                                                                                                    |                                | 1           |
|                                | KEY                     | :LABEL                                                                                                    |                                |             |
|                                | 1 001<br>2 002<br>3 003 | Sonthens<br>Other                                                                                                    |                                |             |
|                                | 4 00.4                  | Quarterly<br>Annual                                                                                                    |                                |             |
|                                | 5 005                   | WeekLy                                                                                                    |                                |             |
|                                | manhait                 | Show Full Line Cares                                                                                                    | e   0K                         |             |
|                                |                         | California                                                                                                    | and an exercised of            | -           |
|                                | 2                       | Input Name                                                                                                    |                                |             |
|                                |                         |                                                                                                    | Inc                            |             |
|                                |                         |                                                                                                    |                                |             |
|                                |                         |                                                                                                    |                                |             |
| ter.                           |                         |                                                                                                    |                                |             |
| £                              |                         |                                                                                                    |                                |             |
|                                |                         |                                                                                                    |                                |             |

Slide notes: Next, we choose the Selection Flag. The Selection Flag is used to select the Reports in a certain Selection Group when we perform bulk Publication.

| 🗃 IES Client v0.29 : My IES         |                                                                                                    |       |
|-------------------------------------|----------------------------------------------------------------------------------------------------|-------|
| Help Subnet Quit Punctione Commande |                                                                                                    |       |
| - 0 a                               | 0 « » = •                                                                                            | 6 Ø Ø |
|                                     | Rep Whse: Auto Rep Library                                                                           |       |
| (Jaren) mus<br>Titer                | 101 pery unmanited                                                                                   |       |
| SAUSE Pag                           |                                                                                                    |       |
| Report Hard                         | Note it to NOT is requirement for finance Reports to<br>registered as processed in the Process Ubway |       |
| Deltappe                            |                                                                                                    |       |
| Department                          | Dept field here is only relevant for DecWriter Reports. []                                           |       |
| Physics Technol<br>Washington       |                                                                                                    |       |
| College /<br>Preset News            |                                                                                                    |       |
|                                     | Bair                                                                                                 |       |
|                                     |                                                                                                    |       |
| E.                                  |                                                                                                    |       |
|                                     |                                                                                                    |       |

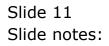

| 🖉 IES Client v0. 29 : My IES           |                                                                                                 |               |
|----------------------------------------|-------------------------------------------------------------------------------------------------|---------------|
| Help Subset: Quit: Punctione: Commande |                                                                                                 |               |
|                                        | 0 « » i •                                                                                       | (+): (2) (X): |
|                                        | Rep Whse: Auto Rep Library                                                                      |               |
| George they<br>True                    | 101 jery unsae keel<br>11 Dorment Writer +                                                      |               |
| 1                                      | 001 Ronthend                                                                                    |               |
| A11111                                 | Fiche Ris HOT exegurations for these Reports to<br>registered as processes in the Process Usawy |               |
| Report Hay<br>Destroyment              |                                                                                                 |               |
|                                        | Dept field here is only relevant for DecWriter Reports.                                         |               |
|                                        | Publication Detail:                                                                             |               |
| Pre-strange Dataset                    |                                                                                                 |               |
| Calegory<br>Prepart News               |                                                                                                 |               |
|                                        | Int                                                                                             |               |
|                                        |                                                                                                 |               |
| Test                                   |                                                                                                 | 6             |
| -                                      |                                                                                                 |               |

Slide notes: The Report Key is the Key in the master register of the kind of Report Writer that we have already selected. Therefore, if we use the lookup now, then the system will lookup from the register indicated by our choice of TYPE, which in this case is Document Writer.

| BIES Client v0.29 : My IES<br>Help Subrit Quit Punctions Co | munda                                 |                                                  |       |
|-------------------------------------------------------------|---------------------------------------|--------------------------------------------------|-------|
| e 0 Q                                                       |                                       | « » IT D                                         | 6 0 8 |
|                                                             |                                       |                                                  |       |
| ,                                                           | Please Choose the Data T              | o Select -                                       |       |
|                                                             |                                       |                                                  |       |
|                                                             |                                       |                                                  |       |
|                                                             | The selection tips tell you what kind | You may change any 'My Choice'                   |       |
|                                                             | of selection rule is being applied 🤝  | value to prescribe which data should be selected |       |
|                                                             | Selection Tip<br>1 Name = 7           | My Choice                                        | -     |
|                                                             | 1 Halle + 7                           | []                                               | -     |
|                                                             |                                       |                                                  |       |
|                                                             |                                       |                                                  |       |
|                                                             |                                       |                                                  |       |
|                                                             |                                       |                                                  |       |
|                                                             |                                       |                                                  |       |
|                                                             |                                       |                                                  |       |
|                                                             |                                       |                                                  |       |
|                                                             |                                       |                                                  |       |
|                                                             | ex Bre Avail Inc. Ed. Cer             |                                                  |       |
|                                                             |                                       |                                                  |       |
| Sec                                                         |                                       |                                                  | Next  |
| E                                                           |                                       |                                                  |       |
|                                                             |                                       |                                                  |       |

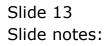

| 2) Q<br>ECT: REPORT KEYS | ♥ ⑦ 《 ≫ ñ I S ♥<br>Rep Whse: Auto Rep Library                                                                                                    | ×                                                                                                    |
|--------------------------|----------------------------------------------------------------------------------------------------|----------------------------------------------------------------------------------------------------|
| ECT: REPORT KEYS         | Rep Whse: Auto Rep Library                                                                                                    |                                                                                                    |
| ECT: REPORT KEYS         | Rep Whse: Auto Rep Library                                                                                                    |                                                                                                    |
| ECT: REPORT KEYS         |                                                                                                    |                                                                                                    |
| ECT: REPORT KEYS         |                                                                                                    |                                                                                                    |
| ECT: REPORT KEYS         |                                                                                                    |                                                                                                    |
| ECT: REPORT KEYS         |                                                                                                    |                                                                                                    |
|                          |                                                                                                    |                                                                                                    |
| 1                        |                                                                                                    |                                                                                                    |
| -                        |                                                                                                    |                                                                                                    |
|                          |                                                                                                    | ^                                                                                                    |
|                          |                                                                                                    |                                                                                                    |
|                          |                                                                                                    |                                                                                                    |
|                          |                                                                                                    |                                                                                                    |
|                          |                                                                                                    |                                                                                                    |
|                          |                                                                                                    |                                                                                                    |
|                          |                                                                                                    |                                                                                                    |
|                          |                                                                                                    |                                                                                                    |
|                          |                                                                                                    |                                                                                                    |
|                          |                                                                                                    |                                                                                                    |
|                          |                                                                                                    |                                                                                                    |
|                          |                                                                                                    |                                                                                                    |
|                          |                                                                                                    |                                                                                                    |
|                          |                                                                                                    |                                                                                                    |
|                          |                                                                                                    |                                                                                                    |
|                          |                                                                                                    |                                                                                                    |
|                          |                                                                                                    |                                                                                                    |
|                          |                                                                                                    |                                                                                                    |
|                          |                                                                                                    |                                                                                                    |
|                          |                                                                                                    |                                                                                                    |
| n R                      | ands Receive Mate                                                                                                    | ٧                                                                                                    |
|                          |                                                                                                    |                                                                                                    |
|                          |                                                                                                    |                                                                                                    |
|                          | Select ALL Show Full Line Cancel OK                                                                                                    |                                                                                                    |
|                          | BB           catorder         W           varies         A           varies         A           ts-1-oi         A           ts-1-oi         A           s-191         B           s-193         D           b05         0           s-161         1           c-161         1           c-161         1           c-161         1           c-161         1           v-1         1           v-1         1           v-1         1           v-v-1         1           v-v-1         1           v-voccest-alt         1           sts=-1         1 | Balance Steet           cstonder         Weigh Bill Cost Order           waise         Ar Debtor Invaice           cs-1         Ar Debtor Stattment Intl 0/1 Summ           ts-1-si         Ar Debtor Stattment Intl 0/1 Summ           ts-161         Balance Steet Scho           =-191         Balance Steet Scho           100         Cash Flow Stattment           ud         Cash Flow Stattment           ud         Cash Flow Stattment           ud         Durtmen Budget           055         61 Sub Accounts           =-181         Income Stattment           tdid         Durtmen Stattment           ctot         Destattment Helical           =-161         Income Stattment           ctot-1         Loons           v=1         Bedical Invoice - English           v=1-12         Medical Invoice - English           v=wcestat         Hedical Invoice - English           v=wcestat         Hedical Invoice - English           v=wcestat         Hedical Invoice - English           v=wcestat         Hedical Invoice - English           v=wcestat         Hedical Invoice - English           v=wcestat         Hedical Invoice - English           v=wcestat |

Slide notes: We want this Balance Sheet Report for inclusion in the Warehouse Report Library.

|     |       | lient v0.29 : My IES            |                                                                                  |        |
|-----|-------|---------------------------------|----------------------------------------------------------------------------------|--------|
| He  | p 3nf | falab Connections Logan Logoff  | Companion Witnerd How do I DataMarte Business Nodules Action Pocus Option Select |        |
| -   | 2     | 0 0                             | • Ø « » 🗊 🖬                                                                      | \$ Ø 8 |
|     |       |                                 |                                                                                  |        |
|     |       |                                 | Rep Whse: Auto Rep Library                                                       |        |
|     |       |                                 |                                                                                  |        |
|     |       |                                 |                                                                                  |        |
|     | SING  | LE SELECT: REPORT KEYS          |                                                                                  |        |
|     |       | LECT 1                          |                                                                                  |        |
|     | 96    | LEGI 1                          |                                                                                  |        |
|     | 1     | 9999                            | Balance Sheet                                                                    | ~      |
|     | 2     | Acowcostorder                   | Weigh Bill Cost Order                                                            |        |
|     | 3     | An-invoice                      | Ar Debtor Invoice                                                                |        |
|     | 4     | Arstate-1                       | Ar Debtor Statement - English                                                    |        |
|     | 5     | Arstate-1-ci                    | Ar Debtor Statement Incl 0/1 Summ                                                |        |
|     | 6     | Bstate-161                      | Balance Sheet Medical                                                            |        |
|     | 2     | Brtate-191                      | Balance Sheet Soho                                                               | 11     |
|     | 8     | Cashflow                        | Cash Flow Statement                                                              |        |
|     | 9     | Curthud                         | Durtomer Budget                                                                  |        |
|     |       | Gleabace                        | 61 Sub Accounts                                                                  |        |
|     |       | Istate                          | Income Statement                                                                 |        |
|     |       | Istate-161                      | Income Statement Medical                                                         |        |
|     |       | Istate-191                      | Income Statement Scho                                                            |        |
|     |       | loanstate-1                     | Loans                                                                            |        |
|     |       | Hediny-1                        | Redical Invoice - English                                                        |        |
|     |       | Hedinv-1-12                     | Medical Invoice - 2nd Language                                                   |        |
|     |       | Hediny-excess                   | Redical Invoice With Excess - English                                            |        |
|     |       | Hedinv-excess-alt<br>Hedstats-1 | Alt Language, Hed Invoice, Excess                                                |        |
|     |       |                                 | Redical Statement - Inglish                                                      |        |
|     | 20    | Hedstate-1-2<br>Fo-grn          | Nedical Statement - Alt Language<br>Goodg Receive Note                           |        |
|     | 141   | 10-gen                          | NICLE NECESSE 2018                                                               | ×      |
|     |       |                                 |                                                                                  |        |
|     |       |                                 | Select ALL Show FullLine Cencel OK                                               |        |
|     |       |                                 |                                                                                  |        |
|     |       |                                 |                                                                                  |        |
| Sec |       |                                 |                                                                                  |        |
|     |       |                                 |                                                                                  |        |
| 1 1 |       |                                 |                                                                                  |        |
|     |       |                                 |                                                                                  |        |
|     |       |                                 |                                                                                  |        |

Slide 15 Slide notes:

| 📽 HES Client v0. 29 : My HES           |                                                                                                    |             |
|----------------------------------------|----------------------------------------------------------------------------------------------------|-------------|
| Help Submit: Quit: Munictione Commande |                                                                                                    |             |
| · · · · · · · · · · · · · · · · · · ·  | 0) « » it s                                                                                           | (+) (*) (*) |
|                                        | Rep Whse: Auto Rep Library                                                                            |             |
| Greep tray                             | 101 pery unmanited                                                                                    |             |
|                                        | 001 Ronthend                                                                                          |             |
|                                        | Note: It is NOT a requirement for these Reports to<br>regulational as processes in the Presses Utracy |             |
| Papad Ney<br>Dettighte                 | 3939                                                                                                  |             |
| Capacitory                             | Dept field here is only relevant for DecWriter Reports.                                               |             |
| Providence Television                  |                                                                                                    |             |
| Column<br>Column<br>Press Nerve        |                                                                                                    |             |
|                                        | <u>Base</u>                                                                                           |             |
|                                        |                                                                                                    |             |
| £                                      |                                                                                                    |             |
|                                        |                                                                                                    |             |

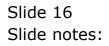

| e- 0 e |                                                                                                    | 9 4 N R L                                                                                                    |      | (+)) | (v) (k) |
|--------|----------------------------------------------------------------------------------------------------|----------------------------------------------------------------------------------------------------|------|------|---------|
|        | Selection Dialog                                                                                                    |                                                                                                    |      |      |         |
|        | Pre-san Prozess Is Served                                                                                                    |                                                                                                    |      |      |         |
|        | Persenation of the solution of the solution of | In report. This may be perfectly of, benause a docvener<br>alon as well as and a recollanitie republic polarization.<br>It is executed automatically, then the public performance<br>and the wild be updated with the piblical persenter.<br>In includes period mapping and any deplication. | Next | •    |         |
|        | 1                                                                                                    | 11                                                                                                    |      |      |         |
|        |                                                                                                    | Publication Detail: -                                                                                                    |      |      |         |
|        | Presidence's Databaset                                                                                                    |                                                                                                    |      |      |         |
|        | College /<br>Prepart Name                                                                                                    |                                                                                                    |      |      |         |
|        |                                                                                                    |                                                                                                    | Bave |      |         |
| tan"   |                                                                                                    |                                                                                                    |      |      |         |
| £      |                                                                                                    |                                                                                                    |      |      |         |

Slide notes: This warning will come up as a reminder when we include a Report that is dependent on a pre-run process. It will remind us that at Publication Runtime, any pre-run processes are automatically populated with the basic pre-run choices selected for the entire Publication Run. The implication is that the pre-run process for the Report should be compatible with this situation.

| 📽 IES Client v0. 29 : My IES               |                                                                                                    |          |
|--------------------------------------------|----------------------------------------------------------------------------------------------------|----------|
| Help Subnet: Que: Municipiere: Commande    |                                                                                                    |          |
| - 0 a +                                    | 0 « » i •                                                                                                    | () () () |
|                                            | Rep Whse: Auto Rep Library                                                                                    |          |
| Chirary Ing                                | 101  any unamined<br>11 Document Writer -                                                                     |          |
| Salasharitag                               | 001. Ronthand                                                                                                 |          |
| Aquation                                   | Note: It is NOT a requirement for these Reports to<br>registered as processes in the Process Library.<br>9939 |          |
|                                            | Falance Thest.                                                                                                |          |
|                                            | El Publication Dotail: -                                                                                      |          |
| Physics Tained<br>Thirteer Uni<br>Cology r |                                                                                                    |          |
| Prepared Harris                            | las                                                                                                    |          |
|                                            |                                                                                                    |          |
|                                            |                                                                                                    |          |
|                                            |                                                                                                    |          |

Slide notes: Next, we select where the report will be published, because publication can potentially be done to a different Datamart than the execution Datamart.

| 📽 IES Client v0. 29 : My IES                                                                                    |                                                                                                    |              |
|----------------------------------------------------------------------------------------------------|----------------------------------------------------------------------------------------------------|--------------|
| Halp Infolds Contention Logoff                                                                                  | Companion Without How do I Called Airthe Review Without In Control Tables Called Tables                                                                                                    |              |
| 0 Q                                                                                                    | 🗢 🔍 🤟 אין אין דער אין דער | (*): (*) (*) |
|                                                                                                    | Rep Whse: Auto Rep Library                                                                                                    |              |
|                                                                                                    | there may 101 (any unsue bay)                                                                                                    |              |
|                                                                                                    | Troe 11 Document Writer                                                                                                    |              |
|                                                                                                    | Continuing 001 Ronthand                                                                                                    |              |
|                                                                                                    |                                                                                                    |              |
|                                                                                                    | Note it is NOT surgarization for these Reports to                                                                                                    |              |
|                                                                                                    | SINGLE SELECT: AVAILABLE FOR PUBLICATION                                                                                                    |              |
|                                                                                                    | PLEASE SELECT -                                                                                                    |              |
|                                                                                                    | 1 Testport Guary Huidings<br>2 Testousiness Guary Hoops Inc<br>3 Lestousiness! Testming                                                                                                    |              |
|                                                                                                    | 4 Infolab Infolab Server                                                                                                    |              |
|                                                                                                    | Street Full Street Full Interest Cancel CK                                                                                                    |              |
|                                                                                                    | Caligor                                                                                                    |              |
|                                                                                                    | Preset Name .                                                                                                    |              |
|                                                                                                    | Inc                                                                                                    |              |
|                                                                                                    |                                                                                                    |              |
|                                                                                                    |                                                                                                    |              |
| The second second second second second second second second second second second second second second second se |                                                                                                    |              |
| 1                                                                                                    |                                                                                                    |              |
|                                                                                                    |                                                                                                    |              |
|                                                                                                    |                                                                                                    |              |

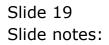

| 💣 IES Client v8.29 : My IES                                                                                                    |                                                                              |              |
|----------------------------------------------------------------------------------------------------|------------------------------------------------------------------------------|--------------|
| and the second second se | H Companion Woord Novids1 DelaMarta Survey Training Color/Survey Color Inite |              |
| () Q                                                                                                    | • · · · · ·                                                                  | (†)) (*) (*) |
|                                                                                                    |                                                                              |              |
|                                                                                                    | Rep Whse: Auto Rep Library                                                   | 1            |
|                                                                                                    | Cheven State Link                                                            |              |
|                                                                                                    | Time 11 Dorment Writer                                                       |              |
|                                                                                                    | Distances of Renthend                                                        |              |
|                                                                                                    |                                                                              |              |
|                                                                                                    | Note it to WOT encourage of the State Reports to                             |              |
|                                                                                                    | SUNCLE SELECT: AVAILABLE FOR PUBLICATION                                     |              |
|                                                                                                    | PLEASE SELECT -<br>I Testiport Reasy fieldings                               |              |
|                                                                                                    | 2 Instructions of Comp Inc<br>3 Instructions of Teaming                      |              |
|                                                                                                    | 4 Infolab Infolab Server                                                     |              |
|                                                                                                    | Sheet Full Sheet Full Internet ON                                            |              |
|                                                                                                    | California                                                                   |              |
|                                                                                                    | Preset Nerve                                                                 |              |
|                                                                                                    | Int                                                                          |              |
|                                                                                                    |                                                                              |              |
|                                                                                                    |                                                                              |              |
| ter.                                                                                                    |                                                                              |              |
| E                                                                                                    |                                                                              |              |
|                                                                                                    |                                                                              |              |

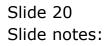

| 😹 IES Client v0. 29 : My IES             |                                                          |             |
|------------------------------------------|----------------------------------------------------------|-------------|
| Help Subset: Quit: Municipiere: Commande |                                                          |             |
| · · · · · · · · · · · · · · · · · · ·    | (0) (4 )) HAT HE                                         | (†) (*) (*) |
|                                          |                                                          |             |
|                                          | Rep Whse: Auto Rep Library                               |             |
| Lines to                                 | 101 Jany Lineau Aug                                      |             |
| Titte                                    | li Dogument Writer                                       |             |
| Solid Section Prog                       | 001 Renthand                                             |             |
|                                          | Fiche It is NOT a requirement for these Reports to       |             |
| Property New                             |                                                          |             |
| Dallipho                                 |                                                          |             |
| Department                               | Dept field here is only relevant for. DecWriter Reports. |             |
|                                          | Publication Dotail:                                      |             |
| Proceedings of Contract Only             |                                                          |             |
| Column<br>Preset News                    |                                                          |             |
|                                          | Int                                                      |             |
|                                          |                                                          |             |
|                                          |                                                          |             |
| 1                                        |                                                          |             |
|                                          |                                                          |             |

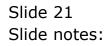

| ES Client v8.29 : My IES<br>Hele triclet | of Companies Woord Howdoll DelaMarta Survey Tables American Companies                          |         |
|------------------------------------------|------------------------------------------------------------------------------------------------|---------|
| ⊫ 0 Q                                    | <ul> <li>(0) (4 ) (6 )</li> </ul>                                                              | 0.00.00 |
|                                          | Rep Whse: Auto Rep Library                                                                     |         |
|                                          | SINGLE SELECT: BUSINESS UNITS                                                                  |         |
|                                          | SELECT -                                                                                       |         |
|                                          | <ol> <li>001 Decemponents Http://docs.org/line/1011000000000000000000000000000000000</li></ol> |         |
|                                          | Shew Fulline Cancel OK                                                                         |         |
| £                                        |                                                                                                |         |

Slide notes: Within the Warehouse, a Report is also published to a selected Business Unit.

| 📽 IES Client v0.29 : My IES            |                                                                                                    |             |
|----------------------------------------|----------------------------------------------------------------------------------------------------|-------------|
| Help Subset: Quit: Punctione: Commande |                                                                                                    | 100         |
| - 0 4 V                                | 0 « » it i                                                                                                    | (*) (*) (*) |
|                                        | Rep Whse: Auto Rep Library                                                                                      |             |
| Chevro may                             | The second second second second second second second second second second second second second second second se |             |
|                                        | 11 Dorment Writer 🗶                                                                                             |             |
|                                        | Note: Ells WOT is requirement for these Reports to<br>regulared as processes in the Process Usinery             |             |
| Available<br>Dataget                   | 5999<br>Distance Thest                                                                                          |             |
| Department                             | Dept field here is only relevant for -DecWriter Reports.                                                        |             |
| Disaction Televisio                    | Publication Datail: -<br>Gunay Hosps Tre                                                                        |             |
| Baser Ltd.<br>Colory                   | bot                                                                                                    |             |
| Paget New                              | Inc                                                                                                    |             |
|                                        |                                                                                                    |             |
| 100                                    |                                                                                                    | 1           |
| E                                      |                                                                                                    |             |

Slide notes: Categories will come up for selection once they exist, and a new category can be created on the fly by typing it here.

| Image: State and State and State an                                                                                                    | 🗃 IES Client v8. 29 : My IES          |                                                         |
|----------------------------------------------------------------------------------------------------|---------------------------------------|---------------------------------------------------------|
| Big Windows Rate Rate Rate Rate Rate Rate Rate Rate                                                                                                    | Help Subset: Quit: Punctione Commande |                                                         |
| Lite       pry unaming         Tore       11 Document Writer         Differentiation       001 Reachand         New York Not Not screateward to frees freeze.       Production         System       System         System       System         Production       Teachand         New York Not Screateward to frees freeze.       System         System       System         System       System         System       Teachange         Production       Teachange         System       Teachange         Production       Teachange         System       Teachange         System                                                                                                    | - 0 4 V                               |                                                         |
| 14       Documents Writer         001       Reactions         001       Reactions         Parameter       Reactions         Parameter       Reactions                                                                                                    |                                       | Rep Whse: Auto Rep Library                              |
| The Is Document Writer       ODL Romband       Due to NOT sequence of the base Reports to present the brane Reports to present to the Present Units (Second Second Se                                                                                                    | George Ang                            | 101 Jury unsaminey                                      |
| Ave: 1: NOT arrequerement to frees Reports to<br>registered as processes in the Process Library.         2002<br>Intervention<br>Contractor         Proprietor         Proprietor <td>Tipe</td> <td>li Document Hriter</td>                                                                                                    | Tipe                                  | li Document Hriter                                      |
| Provide a processor in the Process Linesy<br>Spool<br>Takeney Theory<br>Takeney Theory<br>Takeney Theo                                     | Salastan Pag                          | 001 Routhand                                            |
| Section 1999<br>Delawar Ment<br>Delawar Ment<br>I<br>Dept field here is sely relevant for DecWilter Reports.<br>II<br>Providence Datable<br>Granger<br>Section 1999<br>Section 2010<br>Compared 1999<br>Section 2010<br>Section 2010<br>Sectio |                                       | Note It is NOT a requirement for these Reports to       |
| Description         Pathware Weight           Department         Dept field here is easy relevant for DecWriter Reports.           11         The statement to the statement to the statement to                                                                                                    |                                       | registeried as processes in the Process Ubrary.<br>9090 |
| II<br>Publication Datall:<br>George To:<br>Compression<br>Financial Statements<br>Financial Statements                                                                                                    | Dattiger                              | Dillary Meet-                                           |
| Comparison former for<br>Comparison former for<br>Comparison for<br>Comparison for                                       | Department                            |                                                         |
| Comparison 001 Corporato HQ<br>Comparison Statements                                                                                                    |                                       | Publication Datail: -                                   |
| Compary Financial Statements                                                                                                    |                                       |                                                         |
| Present Name 1                                                                                                    |                                       |                                                         |
|                                                                                                    |                                       | <u>j</u>                                                |
|                                                                                                    |                                       |                                                         |
| e<br>E                                                                                                    |                                       | <u>awe</u>                                              |
| Ê.                                                                                                    |                                       |                                                         |
| 8                                                                                                    | Tuć                                   |                                                         |
|                                                                                                    | 1                                     |                                                         |
|                                                                                                    |                                       |                                                         |

Slide notes: Finally, any Report in this library needs a Name to identify it by, and this is the name that the User will see when browsing through the Report Warehouse.

| 🚭 IES Client v0.29 : My IES              |                                                                                                    |
|------------------------------------------|----------------------------------------------------------------------------------------------------|
| Help Submit: Quit: Municitione: Commande | 27.1-187                                                                                             |
|                                          | ○ « » î <b>b ⊖ 0 0</b>                                                                               |
|                                          | Rep Whse: Auto Rep Library                                                                           |
| Clearer true<br>True                     | jery unaan het                                                                                       |
| Salation                                 |                                                                                                    |
|                                          | Helio It is WOT a requirement for these Reports to<br>registered as processes in the Process Library |
| Report Hay<br>Destroyment                |                                                                                                    |
| Department                               | Dept field here is only relevant for DecWriter Reports.                                              |
| Pre-straining Datasian)                  | Publication Detail:                                                                                  |
| Distance Life<br>Calegory<br>Papert Name |                                                                                                    |
|                                          | Int                                                                                                  |
|                                          |                                                                                                    |
| te-                                      |                                                                                                    |
|                                          |                                                                                                    |

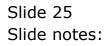

| 🥶 IES Client v8.29 : My IES         |                                                                                                    |       |
|-------------------------------------|----------------------------------------------------------------------------------------------------|-------|
| Help Subnik Quik Punctions Commands |                                                                                                    |       |
| → 0 q →                             | 0 « » IT =                                                                                            | 0 Ø Ø |
|                                     | Rep Whse: Auto Rep Library                                                                            |       |
| I desarra Kora                      | BUD-0008 New Key                                                                                      |       |
|                                     | 4: Budget Writer                                                                                      |       |
| Selection Flag                      | 004 Ammel                                                                                             |       |
|                                     | Note: It is NOT a requirement for these Reports to<br>registered as processes in the Process Lilwary. | _     |
| Report Key<br>Description           | 0008<br>Dept, Fin 12+T: SECTION 12: LO-RI ESTATE                                                      |       |
| Department                          | Dept field here is only relevant for DecWriter Report<br>[]                                           | ь.    |
|                                     | Publication Detail: -                                                                                 |       |
| Warehouse Datamart                  | Ownay Hoops Inc                                                                                       |       |
| Business Unit                       | 002 Europe                                                                                            |       |
| Category                            | Budget Management Reports                                                                             |       |
| Report Name                         | Dept, Fin 12+T: SECTION 12: 10-RI ESTATE                                                              |       |
|                                     | Auto Multi Entry Barr                                                                                 | e     |
|                                     |                                                                                                    |       |
| 54                                  |                                                                                                    |       |
| E                                   |                                                                                                    |       |
|                                     |                                                                                                    |       |

Slide notes: A Report Library entry can be removed with the standard DELETE function.

| ES Client v8.29 : My IES<br>Help Infolab Connections Logon | Logoff Companion Wizard How doll DataMarts | Business Nodules Action Focus Option Select |           |   |     |
|------------------------------------------------------------|--------------------------------------------|---------------------------------------------|-----------|---|-----|
| 0 Q                                                        |                                            | « » IT II                                   |           | 0 | Ø 8 |
|                                                            | 🖉 Selection Dialog                         |                                             |           | × |     |
|                                                            | Confirmation -                             |                                             |           |   |     |
|                                                            | Please conlinn delete record               |                                             | Yes<br>No | * |     |
|                                                            |                                            |                                             |           |   |     |
|                                                            |                                            |                                             |           |   |     |
|                                                            |                                            |                                             |           |   |     |
|                                                            | 0                                          |                                             |           |   |     |
|                                                            | Publica                                    | dien Detail: -                              |           |   |     |
|                                                            | Warehouse Datamant Ovalary B               | loops Inc                                   |           |   |     |
|                                                            | Business Unit 002 Em                       | Nanagement Reports                          |           |   |     |
|                                                            | Report Name Dept, 1                        | Pin 12+7: SECTION 12: 10-RI ESTATE          |           |   |     |
|                                                            | Auto 1                                     | Nutli Entry                                 | Bave      |   |     |
|                                                            |                                            |                                             |           |   |     |
| Set                                                        |                                            |                                             |           |   |     |
| E                                                          |                                            |                                             |           |   |     |

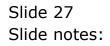

| 🛃 IES Client v0. 29 : My IES        |                                                                                                    |       |
|-------------------------------------|----------------------------------------------------------------------------------------------------|-------|
| Help Subnik Quik Functions Commands |                                                                                                    |       |
| 3 () Q                              | 0 « » IT 🗰                                                                                             | 0 Ø 0 |
|                                     |                                                                                                    |       |
|                                     | Rep Whse: Auto Rep Library                                                                             |       |
| Library Key                         | New Key                                                                                                |       |
|                                     | 1: Document Writer                                                                                     |       |
| Selection Reg                       |                                                                                                    |       |
|                                     | Note: It is NOT in requirement for these Reports to<br>registered as processes in the Process Liknary. |       |
| Report Key<br>Description           |                                                                                                    |       |
| Depertment                          | Dept field here is only relevant for DocWriter Reports.                                                |       |
|                                     | Publication Detail: -                                                                                  |       |
| Warehouse Datament                  |                                                                                                    |       |
| Eusiness Unit                       |                                                                                                    |       |
| Category<br>Report Name             |                                                                                                    |       |
| Propositi Home                      |                                                                                                    |       |
|                                     | Auto Multi Entry Bave                                                                                  |       |
|                                     |                                                                                                    |       |
|                                     |                                                                                                    |       |
| En.                                 |                                                                                                    |       |
| -                                   |                                                                                                    |       |
|                                     |                                                                                                    |       |
|                                     |                                                                                                    |       |

Slide 28 Slide notes:

| 😹 IES Client v8.29 : My IES         |                                                         |       |
|-------------------------------------|---------------------------------------------------------|-------|
| Help Subnik Quik Functions Commands |                                                         |       |
| • 0 Q. •                            | 0 « » IT II                                             | 6 Ø 8 |
|                                     |                                                         |       |
|                                     | Rep Whse: Auto Rep Library                              |       |
|                                     |                                                         |       |
| Library Kry                         | New Key                                                 |       |
| Туре                                | 1: Document Writer                                      |       |
| Selection Reg                       |                                                         |       |
|                                     | Note: It is NOT a requirement for these Reports to      |       |
| Report Key                          | registered as processes in the Process Liknary.         |       |
| Description                         |                                                         |       |
| Department                          | Dept field here is only relevant for DocWriter Reports. |       |
|                                     | Publication Detail: -                                   |       |
| Warehouse Datament                  | - Million - Collin -                                    |       |
| Business Unit                       |                                                         |       |
| Calegory<br>Report Name             |                                                         |       |
| Pagest Heres                        |                                                         |       |
|                                     | Auto Multi Entry Bave                                   |       |
|                                     |                                                         |       |
|                                     |                                                         |       |
| Set                                 |                                                         |       |
|                                     |                                                         |       |
|                                     |                                                         | -     |

Slide notes: Next, we want to look at an easy method to generate many entries for the Report Library, without having to do it 1 by 1. For this, we can use the 'Auto Multi Entry' function.

| 😹 IES Client v8.29 : My IES                        |                                                         |                         |
|----------------------------------------------------|---------------------------------------------------------|-------------------------|
| Help Subnik Quit Functions Commands                |                                                         |                         |
| s 0 Q V                                            | () <b>« »</b> IT ()                                     | ⇔ ⊗ ⊗                   |
|                                                    | Multi Entry to Whse Library                             |                         |
|                                                    | 1: Document Writer                                      | QUE                     |
| Selection Reg<br>Dependment                        | Dept field here is only relevant for DocWriter Reports. |                         |
|                                                    | Publication Detail: -                                   |                         |
| Viterehouse Datament<br>Business Unit<br>Cellegary |                                                         | Generate Report Entries |
|                                                    |                                                         |                         |
|                                                    |                                                         |                         |
|                                                    |                                                         |                         |
|                                                    |                                                         |                         |

Slide notes: With this method we can generate many entries at once, provided they fit some common parameters.

| 😹 IES Client v0.29 : My IES                     |                                                         | - L X                   |
|-------------------------------------------------|---------------------------------------------------------|-------------------------|
| Help Subnik Quit Functions Commands             |                                                         |                         |
| s 0 Q                                           | 0 « » II 🔹                                              | 6 Ø 8                   |
|                                                 | Multi Entry to Whse Library                             |                         |
|                                                 | 1: Document Writer 🔹                                    | aut                     |
| Selection Flag<br>Dependment                    | Dept field here is only relevant for DocWriter Reports. |                         |
|                                                 | Publication Detail: -                                   |                         |
| Warehouse Datament<br>Business Unit<br>Category |                                                         | Generate Report Entries |
|                                                 |                                                         |                         |
|                                                 |                                                         |                         |
|                                                 |                                                         |                         |
| Sei                                             |                                                         |                         |
| E                                               |                                                         |                         |

Slide notes: First, we select the Report Writer Type.

| 🖉 IES Client v8.29 : My IES         |                              |                                                                                                    |
|-------------------------------------|------------------------------|----------------------------------------------------------------------------------------------------|
| Help Subnik Quit Functions Commands |                              |                                                                                                    |
| 0 Q ♥                               | U « » 11 🗰                   | 0 V 0                                                                                                    |
|                                     | Multi Entry to Whse Library  |                                                                                                    |
|                                     | 1: Document Writer           | Quit                                                                                                    |
| Selection Flag                      | 1) Document Writer           |                                                                                                    |
| Depertmen                           | SI Job Weitee hiter Reports. |                                                                                                    |
|                                     | Publication Detail: -        |                                                                                                    |
| Warehouse Datamar                   |                              |                                                                                                    |
| Business UN                         |                              | Generate Report Entries                                                                                                    |
| Calegory                            |                              | Second and the part of the second second sec |
|                                     |                              |                                                                                                    |
|                                     |                              |                                                                                                    |
|                                     |                              |                                                                                                    |
|                                     |                              |                                                                                                    |
|                                     |                              |                                                                                                    |
|                                     |                              |                                                                                                    |
|                                     |                              |                                                                                                    |
|                                     |                              |                                                                                                    |
|                                     |                              |                                                                                                    |
| Set .                               |                              |                                                                                                    |
| 6                                   |                              |                                                                                                    |
| •                                   |                              |                                                                                                    |
|                                     |                              |                                                                                                    |

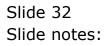

| 🙋 IES Client v8.29 : My IES         |                                                         |                         |
|-------------------------------------|---------------------------------------------------------|-------------------------|
| Help Subnik Quik Functions Commands |                                                         |                         |
| 9 Q. ····                           | 0 « » IT I                                              | 0 0 0                   |
|                                     | Multi Entry to Whse Library                             |                         |
| Type                                | 4: Budget Writer                                        | Que                     |
| Selection Reg                       | Dept field here is only relevant for DecWriter Reports. |                         |
| Department                          | Dublication Detail: -                                   |                         |
| Warehouse Datament                  |                                                         |                         |
| Busitess Unit<br>Critegory          |                                                         | Generate Report Entries |
|                                     |                                                         |                         |
|                                     |                                                         |                         |
|                                     |                                                         |                         |
|                                     |                                                         |                         |
|                                     |                                                         |                         |
| Sec                                 |                                                         |                         |
| £                                   |                                                         |                         |
|                                     |                                                         |                         |

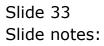

| Help Infolde Connectons Logor Logor Companion Witzerd How dol DataMarts Business Modules Action Focus Option Select  Multi Entry to Whise Library  Type 4: Budget Writer  Selection Reg  Dept field here is and relevant for DecWriter Reports.  Depentment  SINGLE SELECT: DATA SELECTION |  |
|----------------------------------------------------------------------------------------------------|--|
| Type 4: Budget Writer  Selection Reg Dept field here is only relevant for DecWriter Reports. Depertment                                                                                                    |  |
| Selection Rag Dept field here is only relevant for DecWriter Reports. Depertment                                                                                                    |  |
| Dept field here is only relevant for DecWriter Reports.                                                                                                    |  |
| SINGLE SELECT: DATA SELECTION                                                                                                    |  |
| KEY :LABEL :                                                                                                    |  |
| 1         001         Honthend           2         D02         Other           3         003         Quarterly           4         D04         Arrunal           5         005         Weekiy                                                                                              |  |
| Select ALL Show FullLine Cencel OK                                                                                                    |  |
|                                                                                                    |  |
| See<br>E                                                                                                    |  |

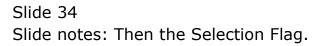

| IES Client v8.29 : My IES     Hep Infolds Corrections Logon Logoff | Companion Witzend How do ] DetaMarts Business Modules Action Focus Option Select                                                                                                    |                          |
|--------------------------------------------------------------------|----------------------------------------------------------------------------------------------------|--------------------------|
| ÷− 0 0                                                             | • 0 « » IT #                                                                                                    | 0 V 0                    |
|                                                                    | Muiti Entry to Whse Library                                                                                                    | _                        |
|                                                                    | Type 4: Budget Writer                                                                                                    | Sud                      |
|                                                                    | Dept field here is only relevant for DecWriter Reports.                                                                                                    | -                        |
|                                                                    | SINGLE SELECT: DATA SELECTION<br>KEY :LABEL :                                                                                                    |                          |
|                                                                    | 1         001         Houthend           2         D02         Other           3         003         Outterly           4         D04         Arruni           5         005         WeekLy | Janarata: Report Entries |
|                                                                    | Select ALL Show FullLine Cancel OK                                                                                                    |                          |
|                                                                    |                                                                                                    |                          |
| Ser E                                                              |                                                                                                    |                          |

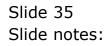

| ES Client v0.29 : My IES            |                                                         |                         |
|-------------------------------------|---------------------------------------------------------|-------------------------|
| Help Submit Quit Functions Commands | 0 <b>« »</b> 11 <b>•</b>                                | 6 0 X                   |
|                                     | · · · · ·                                               |                         |
|                                     | Multi Entry to Whse Library                             |                         |
|                                     |                                                         |                         |
|                                     |                                                         |                         |
| Туре                                | 4: Budget Writer 💌                                      | <u>9.00</u>             |
| Selection Reg                       | 004                                                     |                         |
|                                     |                                                         |                         |
| Department                          | Dept field here is only relevant for DecWriter Reports. |                         |
|                                     | Publication Detail: -                                   |                         |
| Warehouse Datament                  |                                                         |                         |
| Business Unit                       |                                                         |                         |
| Callegory                           |                                                         | Generate Report Entries |
|                                     |                                                         |                         |
|                                     |                                                         |                         |
|                                     |                                                         |                         |
|                                     |                                                         |                         |
|                                     |                                                         |                         |
|                                     |                                                         |                         |
| 5ei                                 |                                                         |                         |
| E                                   |                                                         |                         |
|                                     |                                                         | -                       |

Slide notes: Next, we select the Datamart, Business Unit and Category.

| IES Client v8.29 : My IES     Help Infolab Corrections Logon Logoff | Companion Witand How do ] DetaMarts Business Modules Action Focus Option Select                               |                         |
|---------------------------------------------------------------------|----------------------------------------------------------------------------------------------------|-------------------------|
|                                                                     | U (                                                                                                    | 0 0 0                   |
|                                                                     | Multi Entry to Whse Library                                                                                   |                         |
|                                                                     | Type 4: Budget Writer 💌                                                                                       | Quil                    |
|                                                                     | Dept field here is only relevant for DecWriter Reports.                                                       | _                       |
|                                                                     | SINGLE SELECT: AVAILABLE FOR PUBLICATION PLEASE SELECT -                                                      |                         |
|                                                                     | Iesbyst Infolab Services     Iesbusiness Damay Noops Inc     Iesbusiness! Training     Infolab Infolab Server | Janaraka Report Entries |
|                                                                     | Select ALL Show FullUne Cencel OK                                                                             |                         |
|                                                                     |                                                                                                    |                         |
|                                                                     |                                                                                                    |                         |
|                                                                     |                                                                                                    |                         |
| sei<br>E                                                            |                                                                                                    |                         |
|                                                                     |                                                                                                    |                         |

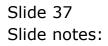

| 🙋 IES Client v8.29 : My IES         |                                                         |                         |
|-------------------------------------|---------------------------------------------------------|-------------------------|
| Help Subnik Quik Functions Commands |                                                         |                         |
| 0 Q ····                            | 🕘 « 🔉 🗊 💷                                               | 6 0 8                   |
|                                     | Multi Entry to Whse Library                             |                         |
|                                     | e 4: Budget Writer                                      | Quit                    |
| Selection P                         | 3) 004 Annoal                                           |                         |
| Depertm                             | Dept field here is only relevant for DocWriter Reports. |                         |
|                                     | Publication Detail: -                                   |                         |
| Warehouse Datwin                    | at keseustness                                          |                         |
| Business L                          | nt                                                      | Generate Report Entries |
| Catego                              | 14                                                      | Convine Report Entres   |
|                                     |                                                         |                         |
|                                     |                                                         |                         |
|                                     |                                                         |                         |
|                                     |                                                         |                         |
|                                     |                                                         |                         |
|                                     |                                                         |                         |
|                                     |                                                         |                         |
| Sei                                 |                                                         |                         |
| £                                   |                                                         |                         |
|                                     |                                                         |                         |

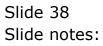

| ES Client v0.29: My IES     Heb Infolde Connections Logor Logor Companion Wizerd How do DetaMarts Business Modules Action Focus Option Select                                                                                                    |                         |
|----------------------------------------------------------------------------------------------------|-------------------------|
|                                                                                                    | () () ()                |
| Multi Entry to Whse Library                                                                                                    |                         |
| SINGLE SELECT: BUSINESS UNITS                                                                                                    | aut                     |
| SELECT -                                                                                                    |                         |
| 1 001 Corporate Hy<br>2 002 Europe<br>3 003 United States<br>4 004 Africa<br>5 005 Hy Admin & Accounts<br>6 005 Hy Terromal & Human Resources<br>7 007 Hy Research And Development<br>8 008 Hy Terromation<br>9 009 Asia<br>10 010 Entitan<br>11 011 South Africa<br>12 012 Carnada<br>13 013 Australia<br>14 014 Singapore<br>15 015 Judonesia<br>16 016 Japan<br>17 017 Caribbean | Damarata Rapart Entrias |
| Select ALL Show Full Live Cancel OK                                                                                                    |                         |
| Ê                                                                                                    |                         |

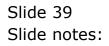

| 🖉 IES Client v8. 29 : My IES        |                                                         |                         |
|-------------------------------------|---------------------------------------------------------|-------------------------|
| Help Subnik Quit Functions Commands |                                                         |                         |
| ə 0 Q •                             | • • • • • •                                             | 0 V 0                   |
|                                     | Multi Entry to Whse Library                             |                         |
|                                     | e 4: Budget Writer 💌                                    | Sud                     |
| Selection Fla                       | 004 Annoal                                              |                         |
| Departmen                           | Dept field here is only relevant for DocWriter Reports. |                         |
|                                     | Publication Detail: -                                   |                         |
| Warehouse Datwinn                   | Ovmany Hoops Inc                                        |                         |
| Business Un                         | , boa                                                   |                         |
| Calegor                             | 4                                                       | Generate Report Entries |
|                                     |                                                         |                         |
|                                     |                                                         |                         |
|                                     |                                                         |                         |
|                                     |                                                         |                         |
|                                     |                                                         |                         |
|                                     |                                                         |                         |
|                                     |                                                         |                         |
|                                     |                                                         |                         |
|                                     |                                                         |                         |
| See                                 |                                                         |                         |
| £                                   |                                                         |                         |
|                                     |                                                         |                         |
|                                     |                                                         |                         |

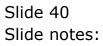

| Client v8.29 : My IES              | Connection Witnesd Handell Parkelinde Declaration in Advantation Advantation     |                         |
|------------------------------------|----------------------------------------------------------------------------------|-------------------------|
| Help Jindeb Connectors Logon Logon | Companion Witzerd How do.] DataMarts Business Modules Action Focus Option Select | 6 Ø 8                   |
|                                    | Multi Entry to Whse Library                                                      |                         |
|                                    | Type 4: Budget Writer                                                            | Quit                    |
|                                    | Dept field here is only relevant for DecWriter Reports.<br>Department            |                         |
|                                    | SINGLE SELECT: BUSINESS UNIT CATEGORIES<br>ONE OF THESE?                         |                         |
|                                    | I Financial Statements                                                           | Jenerale Report Entries |
|                                    | Select ALL Show FullLine Cencel OK                                               |                         |
|                                    |                                                                                  |                         |
|                                    |                                                                                  |                         |
| Sei<br>E                           |                                                                                  |                         |

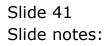

| 🙋 IES Client v0. 29 : My IES        |                                                         |                         |
|-------------------------------------|---------------------------------------------------------|-------------------------|
| Help Subnik Quit Functions Commands |                                                         |                         |
| 4 0 Q. ¥                            | • • • • •                                               | () () ()                |
|                                     | Multi Entry to Whse Library                             |                         |
|                                     | e 4: Budget Vriter                                      | aut                     |
| Selection Fie                       | 004 Annuel                                              |                         |
| Depertine                           | Dept field here is only relevant for DocWriter Reports. |                         |
|                                     | Publication Detail: -                                   |                         |
| University of the Instantia         | d Oumay Hoops Inc                                       |                         |
| Business Li                         | 002 Europe                                              |                         |
| Catego                              |                                                         | Generate Report Entries |
|                                     |                                                         |                         |
|                                     |                                                         |                         |
|                                     |                                                         |                         |
|                                     |                                                         |                         |
|                                     |                                                         |                         |
|                                     |                                                         |                         |
|                                     |                                                         |                         |
|                                     |                                                         |                         |
|                                     |                                                         |                         |
|                                     |                                                         |                         |
| Sei                                 |                                                         |                         |
| ŧ                                   |                                                         |                         |
|                                     |                                                         |                         |
|                                     |                                                         |                         |

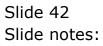

Slide 43 Slide notes:

| 🖉 IES Client v8. |                    |                           |                                   |             |                    |                         |
|------------------|--------------------|---------------------------|-----------------------------------|-------------|--------------------|-------------------------|
| Help Subnik Quik | Functions Commands |                           |                                   |             |                    |                         |
| P                | Q                  | 0                         | « »                               |             |                    | 0 Ø 0                   |
|                  | _                  | M                         | ulti Entry to                     | Whse        | Library            |                         |
|                  |                    |                           | Budget Writer                     |             | ×                  | Que                     |
|                  | Selec              | tion Flag 004<br>Dep      | Annual<br>It field here is only n | elevant for | DecWriter Reports. |                         |
|                  | De                 | pertment<br>Pub           | lication Detail: -                |             |                    |                         |
|                  | Warehouse          | Datamart Grand            | ny Hoops Inc                      |             |                    |                         |
|                  |                    | ness Unit 002<br>Category | Encope                            |             |                    | Denerate Report Entries |
|                  |                    |                           |                                   |             |                    |                         |
|                  |                    |                           |                                   |             |                    |                         |
|                  |                    |                           |                                   |             |                    |                         |
|                  |                    |                           |                                   |             |                    |                         |
| Ser              |                    |                           |                                   |             |                    |                         |
| E                |                    |                           |                                   |             |                    |                         |
|                  |                    |                           |                                   |             |                    |                         |

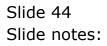

| 🙋 IES Client v0.29 : My IES         |                                                         |                         |
|-------------------------------------|---------------------------------------------------------|-------------------------|
| Help Subnik Quik Functions Commands |                                                         |                         |
|                                     | () « » IT I                                             | 0 Ø 8                   |
|                                     | Multi Entry to Whse Library                             |                         |
|                                     | 4: Budget Writer 💌                                      | <u>ou</u> r             |
| Selection Flag                      | 004 Annual                                              |                         |
| Department                          | Dept field here is only relevant for DocWriter Reports. |                         |
| University and Defendence           | Publication Detail: -<br>Owang Hoope Inc                |                         |
| Business Unit                       | 002 Europe                                              |                         |
| Calegory                            | Budget                                                  | Generate Report Entries |
|                                     |                                                         |                         |
|                                     |                                                         |                         |
|                                     |                                                         |                         |
| Sei                                 |                                                         |                         |
|                                     |                                                         |                         |

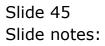

| 🙋 IES Client v8.29 : My IES         |                                                                       |                         |
|-------------------------------------|-----------------------------------------------------------------------|-------------------------|
| Help Subnik Quik Functions Commands |                                                                       |                         |
| ه⊷ و) Q. ♥                          | 0 « » IT I                                                            | 6 V X                   |
|                                     | Multi Entry to Whse Library                                           |                         |
|                                     | 4: Sudget Writer                                                      | Quit                    |
| Selection Flag                      | 004 Annuel<br>Dept field here is only relevant for DocWriter Reports. |                         |
| Department                          | Publication Detail: -                                                 |                         |
| Warehouse Datument<br>Business Unit | 002 Europe                                                            |                         |
| Calegory                            | Budget Managemen                                                      | Generate Report Entries |
|                                     |                                                                       |                         |
|                                     |                                                                       |                         |
|                                     |                                                                       |                         |
| Sei<br>E                            |                                                                       |                         |
|                                     |                                                                       |                         |

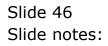

| Hele Subit QAR Functions Converses  Multi Entry to Whise Library  Type 4: Budget Waster  Get Budget Waster  Quid  Selection Ray  Out  Dept field here is sely relevant for DecWriter Reports.  Deput field here is sely relevant for DecWriter Reports.  Deput field here is sely relevant for DecWriter Reports.  Detter field here is sely relevant for DecWriter Reput field here is sely relevant for DecWriter field here is sely | 😹 IES Client v8.29 : My IES         |                             |                         |
|----------------------------------------------------------------------------------------------------|-------------------------------------|-----------------------------|-------------------------|
| Type       4: Budget Writer       Image: Writer       Image: Writer         Belection Flag       004 Ammail         Dept field here is anly relevant for DecWriter Reports.       Dept field here is anly relevant for DecWriter Reports.         United to the second second secon                                                                                                    | Help Subnik Quit Functions Commands |                             |                         |
| Type 4: Budget Writer  Cull Selection Reg 004 Annual Dept field here is only relevant for DecWriter Reports. Dependent Publication Detail: - Venetiouse Datament Grang Roope Top 002 Europe                                                                                                    | ۰ و Q ب                             | 0 « » IT II                 | () () ()                |
| Belection Reg     004 Annual       Depertment     Dept field here is only relevant for DecWriter Reports.       Publication Detail: -     Publication Detail: -       Weethouse Datament<br>Business Ling     Owang Hoope Tor<br>002 Excrope                                                                                                    |                                     | Multi Entry to Whse Library |                         |
| Department Department  | Type                                | 4: Budget Writer            | Quit                    |
| Department Publication Detail: - Vetershouse Datament Guidense Data                                                                                                    | Selection Reg                       | 004 Annuel                  |                         |
| Verefrouse Datament Ovancy Hoops Inc<br>Business Link 002 Europe                                                                                                    | Department                          |                             |                         |
| Business Ltd. 002 Europe                                                                                                    |                                     | Publication Detail: -       |                         |
| Business Ltd. 002 Europe                                                                                                    | Warehouse Datament                  | Oumay Hoops Inc             |                         |
| Category Budget Nanagement   Cananate Report Entries                                                                                                    | Business Unit                       | 002 Europe                  |                         |
| 54                                                                                                    | Cnlegory                            | Budget Management           | Generate Report Entries |
| 6                                                                                                    | Ser                                 |                             |                         |

## Slide 47

Slide notes: When we choose the 'Generate' function, then we may choose 1 or many Reports indicated by the type of Report Writer we have selected, and all selected items will then be placed in the Report Library with the parameters that we have selected here.

| Infolab Connections                    | Logon Logoff Companion Wizard How do ] DataMarts Business Nodules Action Focus Option Select |    |
|----------------------------------------|----------------------------------------------------------------------------------------------|----|
|                                        | Q. • 0 « » it • 4 0 0                                                                        | X  |
|                                        | Multi Entry to Milana Library                                                                |    |
|                                        | Multi Entry to Whse Library                                                                  |    |
|                                        |                                                                                              |    |
|                                        |                                                                                              |    |
| AULTISELECT: Availa<br>Select 1 or nor |                                                                                              | _  |
|                                        | -                                                                                            |    |
| 0003                                   | Dept, Fin 12+7: ACCOUNTS<br>Dept, Fin 12+7: ACCOUNTS                                         | ^  |
| 0010                                   | Dept, Fin 1247; ALCOUNTS<br>Dept, Fin 1247; ADMINISTRATION                                   |    |
| 0015                                   | Dept, Fin 12+T: BLACK STREER                                                                 |    |
| 0004                                   | Dept, Fin 12+7: DEATE SIEDE<br>Dept, Fin 12+7: DEFT 102                                      |    |
|                                        | Dept, Fin 12+T: Dept 103                                                                     | 11 |
| 0018                                   | Dept, Fin 12+7; Dept 301                                                                     |    |
| 0019                                   | Dept, Fin 12+T: Dept 302                                                                     |    |
| 0022                                   | Dept, Fin 12+7; Dept YOD Div 02 Block 01                                                     |    |
| 0024                                   | Dept, Fin 12+7: Dept Y01 Div 01 Block 01                                                     |    |
| 0020                                   | Dept, Fin 12+71 desor                                                                        |    |
| 0011                                   | Dept, Fin 1247: DOMNTONN                                                                     |    |
| 0006                                   | Dept, Fin 1247; FLEET OPERATIONS                                                             |    |
| 0017                                   | Dept, Fin 1247: gfgfhfngfhfnf                                                                |    |
| 0016                                   | Dept, Fin 12+71 IT Support Services                                                          |    |
| 0013                                   | Dept, Fin 1247: LAMESIDE                                                                     |    |
| 0002                                   | Dept, Fin 12+71 Main 100 Div 01 Block 01                                                     |    |
| 0021                                   | Dept, Fin 12+T: Main YOD Div D1 Block 01                                                     |    |
| 0023                                   | Dept, Fin 12+71 Main Y002 Div 02 Block 02                                                    | ~  |
|                                        |                                                                                              |    |
|                                        | Salact ALL Show Full Live Cancel OK                                                          |    |
|                                        |                                                                                              |    |
|                                        |                                                                                              |    |
|                                        |                                                                                              |    |
|                                        |                                                                                              |    |
|                                        |                                                                                              |    |
|                                        |                                                                                              |    |

Slide 48 Slide notes:

| IES Client v8.29 : My IES<br>p Infolab Connections Logon | Logoff Companion Witzerd How do I DataMarts Business Modules Action Focus Option Select |     |
|----------------------------------------------------------|-----------------------------------------------------------------------------------------|-----|
| <u>به وا س</u>                                           | 🗢 🗘 « » 🗉 🖷 🚱                                                                           | (X) |
|                                                          | Multi Entry to Whse Library                                                             |     |
|                                                          |                                                                                         |     |
| MULTISELECT: Available Re<br>Select 1 or more            | port Objects                                                                            |     |
| 0003                                                     | Dept, Fin 12+7: ACCOUNTS                                                                | ~   |
| 0003                                                     | Dept, Fin 12+T: ACCOUNTS                                                                | ^   |
| 0010                                                     | Dept, Fin 12+71 ADMINISTRATION                                                          |     |
| 0015                                                     | Dept. Fin 12+7: BLACK STREP.                                                            |     |
| 0004                                                     | Dept, Fin 12+T: DEFT 102                                                                |     |
| 0005                                                     | Dept, Fin 12+T: Dept 103                                                                |     |
| 0018                                                     | Dept, Fin 12+7; Dept 301                                                                |     |
| 0019                                                     | Dept, Fin 12+T: Dept 3032                                                               |     |
| 0022                                                     | Dept, Fin 12+T1 Dept YOO Div 02 Block 01                                                |     |
| 0024                                                     | Dept, Fin 1247: Dept YOl Div Di Block Ol                                                |     |
| 0020                                                     | Dept, Fin 12+T1 descr                                                                   |     |
| 0011                                                     | Dept, Fin 1247: DOMNTONN                                                                |     |
| 000e                                                     | Dept, Fin 12+71 FLEET OPERATIONS                                                        |     |
| 0017                                                     | Dept, Fin 12+T: gfgfhfhgfhfhf                                                           |     |
| 0016                                                     | Dept, Fin 12+7: IT Support Services                                                     |     |
| 0002                                                     | Dept, Fin 12+T: LANESIDE<br>Dept, Fin 12+T: Main 100 Div 01 Block 01                    |     |
| 0021                                                     | Dept, Fin 1247: Main Y00 Div Di Block 01                                                |     |
| 0023                                                     | Dept, Fin 12+71 Main Y002 Div 02 Block 02                                               | ~   |
|                                                          |                                                                                         |     |
|                                                          | Select ALL Show Full Line Cancel OK                                                     |     |
|                                                          |                                                                                         |     |
|                                                          |                                                                                         |     |
|                                                          |                                                                                         |     |
|                                                          |                                                                                         |     |
|                                                          |                                                                                         |     |
|                                                          |                                                                                         |     |

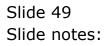

Slide 50 Slide notes:

| p Infolab Connections Logan L | ogoff Companion Wizard How doll DataMarts Business Nodules Action Focus Option Select |     |
|-------------------------------|---------------------------------------------------------------------------------------|-----|
| <u>به وه</u>                  | • 0 « » II • 6 (                                                                      | 9 X |
|                               | Multi Entry to Whse Library                                                           |     |
|                               |                                                                                       |     |
|                               |                                                                                       |     |
| MULTI SELECT: Available Rep   | ort Objects                                                                           |     |
| Select 1 or more              |                                                                                       |     |
| 0029                          | Dept, Phys 12+Ti Dept 103                                                             | ^   |
| 0042                          | Dept, Thys 12+T: Dept X01                                                             |     |
| 0043                          | Dept, Fhys 12+T: Dept X02                                                             |     |
| 0046                          | Dept, Fhys 12+T: Dept YOO Div 02 Block D1                                             |     |
| 0048                          | Dept, Fhys 12+T: Dept VOL Div 01 Block 01                                             |     |
| 0044                          | Dept, Fhys 12+T: descr                                                                |     |
| 0035                          | Dept, Fhys 12+Ti DOMNTOWN                                                             |     |
| 0030                          | Dept, Phys 12+T: FifeT OPERATIONS                                                     |     |
| 0041                          | Dept, Fhys 12+Ti gfgfnfhgfhfhf                                                        |     |
| 0040                          | Dept, Thys 12+T: 1T Support Services                                                  |     |
| 0037                          | Dept, Fhys 12+T1 LARESIDE                                                             |     |
| 0026                          | Dept, Thys 12+T: Nain 100 Div 01 Block 01                                             |     |
| 0045                          | Dept, Fhys 12+T: Main YOO Div 01 Block 01                                             |     |
| 0047                          | Dept, Thys 12+T: Nain YOOZ Div 02 Block 02                                            |     |
| 0038                          | Dept, Fhys 12+T: MUNI MALL                                                            |     |
| 0025                          | Dept, Thys 12+T: PRIVATE LEDGERS                                                      |     |
| 0036                          | Dept, Fhys 12+T: RIVERSIDE                                                            |     |
| 0032                          | Dept, Thys 12+T: SELTION 12: LO-RI ESTATE                                             |     |
| 0083                          | Dept, Fhys 13+T: SECTION 13: LO-BI ESTATE                                             | *   |
|                               |                                                                                       |     |
|                               | Salact ALL Show Full Line Cancel OK                                                   |     |
|                               |                                                                                       |     |
|                               |                                                                                       |     |
|                               |                                                                                       |     |
|                               |                                                                                       |     |
|                               |                                                                                       |     |
|                               |                                                                                       |     |

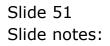

|     | <br>v8.29 : My IES | off Companion Witz | ard How do 1    | DataMarts Business Nodules Action Focus | Continue Select    |                         |
|-----|--------------------|--------------------|-----------------|-----------------------------------------|--------------------|-------------------------|
|     | <br>0 Q            |                    |                 | 0 <b>« »</b> it                         |                    | 0 Ø 8                   |
| I   |                    |                    |                 | Multi Entry to Whs                      | e Library          |                         |
|     |                    |                    | Туре            | 4: Budget Writer                        | ×                  | Que                     |
|     |                    |                    | Selection Flag  | 004 Annual                              |                    |                         |
|     |                    |                    | Department      | Dept field here is only relevant for    | DecWriter Reports. |                         |
|     |                    |                    |                 | Publication Detail: -                   |                    |                         |
|     |                    | Vitar              | shouse Datamart | Ovmany Hoops Inc<br>002 Europe          |                    |                         |
|     |                    |                    | Calegory        | Budget Nanagement Reports               |                    | Generate Report Entries |
|     |                    |                    |                 |                                         |                    |                         |
|     |                    |                    |                 |                                         |                    |                         |
|     |                    |                    |                 |                                         |                    |                         |
|     |                    |                    |                 |                                         |                    |                         |
|     |                    |                    |                 |                                         |                    |                         |
|     |                    |                    |                 |                                         |                    |                         |
| Sei |                    |                    |                 |                                         |                    |                         |
| E   |                    |                    |                 |                                         |                    |                         |

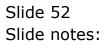

| ES Client ell 29 - Ry 85 | Number Ward (Web) Cardwart Automotics                                                                                                    | det - Matter Forces - Cattion Steller | 68 <b>8</b>           |
|--------------------------|----------------------------------------------------------------------------------------------------|---------------------------------------|-----------------------|
| e 9 e                    | o o e<br>Multi Entry                                                                                                    | y to Whse Library                     | 6 V 6                 |
|                          | Type [4: Budget: Poster<br>timectorileg: 004 Annas]<br>Dept field here is an<br>Occurrent                                                                                                    | aly relevant for DecWriter Repor      | Qui<br>Na             |
|                          | The end of the end of the end of | ve beer processed                     | Constate Report Ermas |
| E                        |                                                                                                    |                                       |                       |

## Slide 53

Slide notes: In this case, 48 entries have been placed in the Report Library. These entries can of course now be used in Publication Runs.

| IES Client v0. 29 : My IES          |                                                         |             |
|-------------------------------------|---------------------------------------------------------|-------------|
| Help Subnik Quit Functions Commands |                                                         |             |
|                                     | 2) <b>« »</b> it <b>i</b>                               | (h) (k) (k) |
|                                     |                                                         |             |
|                                     |                                                         |             |
|                                     | Rep Whse: Auto Rep Library                              |             |
|                                     | Rep Wrise. Auto Rep Library                             |             |
|                                     |                                                         |             |
| Library Key                         | Manufact                                                |             |
|                                     | blew:Key                                                |             |
| Type                                | 1: Document Writer                                      |             |
| Selection Flag                      |                                                         |             |
|                                     |                                                         |             |
|                                     | Note: It is NOT a requirement for these Reports to      |             |
|                                     | registered as processes in the Process Likeary.         |             |
| Beport Key                          |                                                         |             |
| Description                         |                                                         |             |
| Department                          | Dept field here is only relevant for DocWriter Reports. |             |
|                                     |                                                         |             |
|                                     |                                                         |             |
|                                     | Publication Detail: -                                   |             |
| Warehouse Datament<br>Business Unit |                                                         |             |
| Category                            |                                                         |             |
| Report Name                         |                                                         |             |
|                                     |                                                         |             |
|                                     | Auto Multi Entry Bave                                   |             |
|                                     |                                                         |             |
|                                     |                                                         |             |
|                                     |                                                         |             |
| ser                                 |                                                         |             |
| E                                   |                                                         |             |
|                                     |                                                         |             |

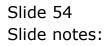

| 🖉 IES Client v8.29 : My IES         |                                                         |            |
|-------------------------------------|---------------------------------------------------------|------------|
| Help Subnik Quik Functions Commands |                                                         |            |
| s 0 Q                               |                                                         | () (V) (X) |
|                                     |                                                         |            |
|                                     |                                                         |            |
|                                     | Rep Whse: Auto Rep Library                              |            |
|                                     | Rep Wilse. Auto Rep Library                             |            |
|                                     |                                                         |            |
| Library Key                         | New Key                                                 |            |
|                                     | 1: Document Writer                                      |            |
|                                     |                                                         |            |
| Selection Flag                      |                                                         |            |
|                                     | Note: It is NOT in requirement for these Reports to     |            |
|                                     | registered as processes in the Process Library.         |            |
| Report Key                          |                                                         |            |
| Description                         |                                                         |            |
| Constant                            | Dept field here is only relevant for DocWriter Reports. |            |
| Copernor.                           | Dept nero nere is any recevant for December Reports.    |            |
|                                     |                                                         |            |
|                                     | Publication Detail: -                                   |            |
| Warehouse Datamant<br>Business Unit |                                                         |            |
| Category                            |                                                         |            |
| Report Name                         |                                                         |            |
|                                     | Auto Multi Entry Barro                                  |            |
|                                     | Charlenge and a second                                  |            |
|                                     |                                                         |            |
|                                     |                                                         |            |
| Sei                                 |                                                         |            |
| £                                   |                                                         |            |
|                                     |                                                         |            |
|                                     |                                                         |            |

Slide 55 Slide notes: